## Bearbeitet von J. Rau nach © sqlzoo.net

## SQL- Übungsaufgaben

Bezugstabelle:

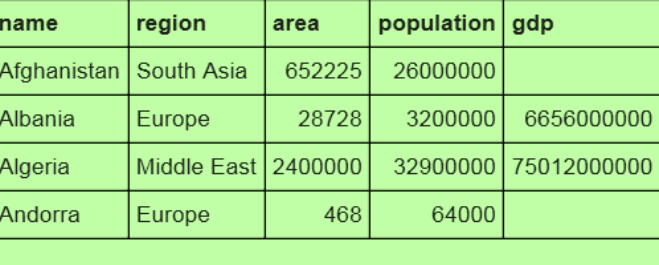

1. Wählen Sie den richtigen SQL-Code zum Erzeugen dieser Ergebnistabelle aus!

```
name
                                                                                  population
  FROM world
  SELECT name, population BETWEEN 1000000 AND 1250000
                                                                    Bahrain
                                                                                    1234571
                                                                                    1220000
  FROM name, population
                                                                    Swaziland
  WHERE population BETWEEN 1000000 AND 1250000
  SELECT world
                                                                    Timor-Leste
                                                                                     1066409
  SELECT name, population
   FROM world
  WHERE population BETWEEN 1000000 AND 1250000
  SELECT population BETWEEN 1000000 AND 1250000
  FROM world
 WHERE population BETWEEN 1000000 AND 1250000
  SELECT name, population FROM world
2. Suchen Sie die richtige Ergebnistabelle für den SQL-Code heraus!
  Table-A
                      Table-B
                                                                    SELECT name, population
                                          Table-C
                                                                    FROM world
  Albania
                %bania
                          3200000
                                          Al
                                              \pmb{0}WHERE name LIKE "Al%"
  Algeria
                %geria
                          32900000
                                              Table-E
```
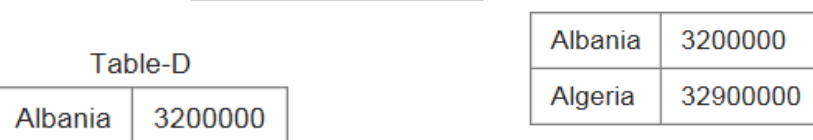

3. Wählen Sie den richtigen SQL-Code welcher die Länder zeigt, die mit a bzw. l enden!

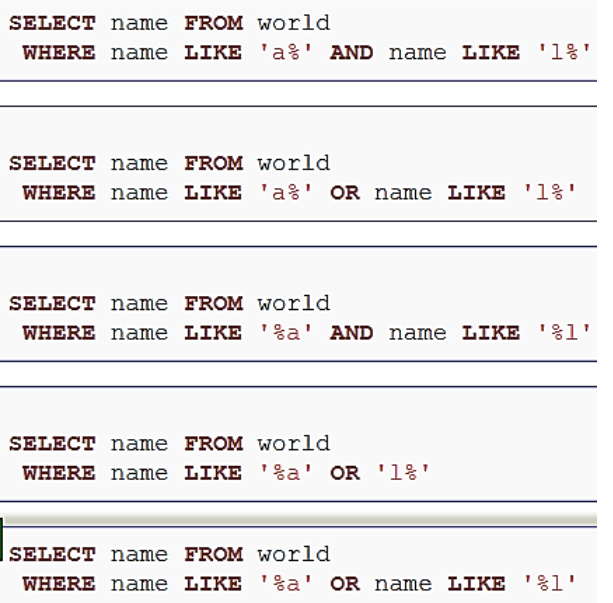

## Bearbeitet von J. Rau nach © sqlzoo.net

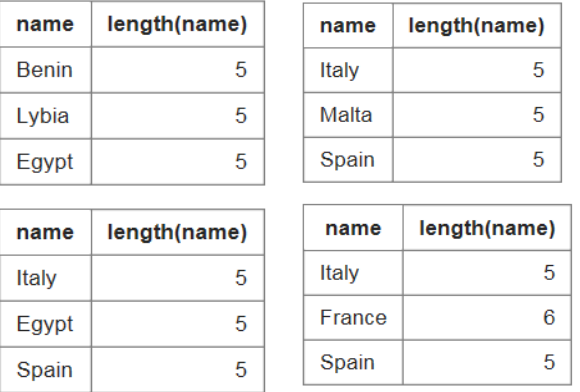

## 4. Suchen Sie die richtige Ergebnistabelle für den SQL-Code heraus!

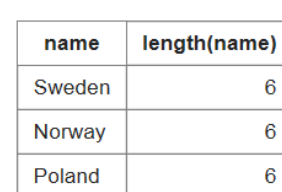

5. Suchen Sie die richtige Ergebnistabelle für den SQL-Code heraus!

SELECT name, area\*2 FROM world WHERE population = 64000

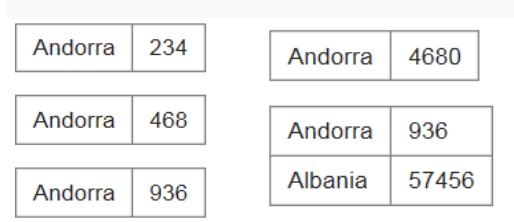

6. Wählen Sie den SQL-Code welcher die Länder zeigt, deren Fläche größer als 50000 ist und

deren Bevölkerung weniger als 10 Mio. ist!

```
SELECT name, area, population
  FROM world
                                                 FROM world
 WHERE area < 50000 AND population < 10000000
SELECT name, area, population
  FROM world
 WHERE area < 50000 AND population > 10000000
                                                 FROM world
                                                 WHERE area = 50000 AND population = 10000000SELECT name, area, population
 FROM world
 WHERE area > 50000 AND population < 10000000
```
SELECT name, area, population WHERE area > 50000 AND population > 10000000 SELECT name, area, population

SELECT name, LENGTH (name)

WHERE LENGTH (name) = 5 AND region='Europe'

FROM world

7. Welcher SQL-Code zeigt die Bevölkerungsdichte von China, Australien, Nigeria und Frankreich!

```
SELECT name, area/population
FROM world WHERE name IN ('China', 'Nigeria', 'France', 'Australia')
SELECT name, area/population
FROM world WHERE name LIKE ('China', 'Nigeria', 'France', 'Australia')
SELECT name, population/area
  FROM world
 WHERE name IN ('China', 'Nigeria', 'France', 'Australia')
SELECT name, population/area
 FROM world
 WHERE name LIKE ('China', 'Nigeria', 'France', 'Australia')
SELECT name, population
  FROM world
```
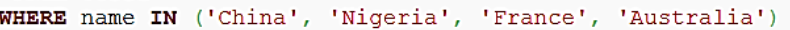